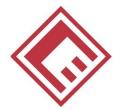

# FACULTY OF ECONOMICS AND BUSINESS 2023/2024

**University of Murcia** 

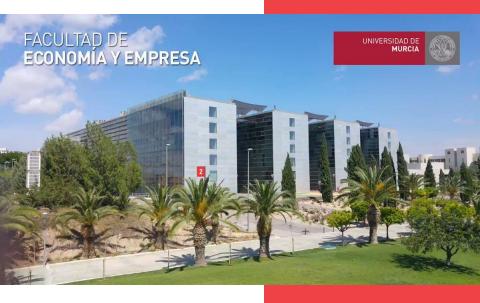

WELCOME!

# GUIDE FOR INCOMING STUDENTS

- Meet us!
- Make your stay unique and memorable

Visit www.um.es

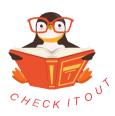

# CATALOG and SCHEDULE

#### **ENGLISH OPTION**

- 1. Go to www.um.es/fee
- Click Estudios: Grado: ADE
- 3. Click horarios y exámenes
- 4. Click Grupo Bilingüe
- 5. There you are!
- Click Plan de Estudios y Guías Docentes to see the subjects

#### SPANISH OPTION

Go to www.um.es/fee

- 1. Click Estudios
- 2. Click on your

Degree

- 3. Click Plan de Estudios y Guías Docentes
- 4. There you are!

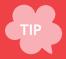

The bilingual group is always GROUP 2.

Schedule for bilingual group is fixed.

For any subject in Spanish, you can choose

the group that best fits your schedule.

### HOW TO INTERPRET A SCHEDULE

#### GRADO EN ADMINISTRACIÓN Y DIRECCIÓN DE EMPRESAS CURSO 2018/2019 Primer Cuatrimestre

CURSO: 3° GRUPO: 2Bi TURNO: MAÑANA AULA: C305 DESDOBLE: D302

| HORA    | LUNES                                  | MARTES                                                                                                    | MIÉRCOLES                                         | JUEVES                                           | VIERNES                                                                                              |
|---------|----------------------------------------|----------------------------------------------------------------------------------------------------|---------------------------------------------------|--------------------------------------------------|----------------------------------------------------------------------------------------------------|
| 9 – 10  | Zona docente compartida<br>presencial* | Grupo A C308  Marketing Management I (9:00-10.30)  Spanish Economy (10:30-12:00)  Dirección Financiera (12:00-13:00)  Cost/Managerial  Accounting I (13:00-14:00)  Grupo B D302  Spanish Economy (9:00-10.30)  Marketing Management I (10:30-12:00)  Cost/Managerial  Accounting I (12:00-13:00)  Dirección Financiera (13:00-14:00) | Zona docente compartida<br>presencial*            | Dirección Financiera I<br>(9:00-10:30)           |                                                                                                    |
| 10 - 11 |                                        |                                                                                                    |                                                   |                                                  | Grupo A C305 Dirección de Recursos                                                                   |
| 10 - 11 |                                        |                                                                                                    | Aula E416<br>Spanish Economy<br>(10:00-12:00)     | Cost/Managerial<br>Accounting I<br>(10:30-12:00) | Humanos<br>(9:30-11:00)<br>Macroeconomics<br>(11:00-12:00)                                           |
| 11 – 12 | Macroeconomics<br>(10:30-12:00)        |                                                                                                    |                                                   |                                                  | Grupo B D302<br>Macroeconomics<br>(10:00-11:00)<br>Dirección de Recursos<br>Humanos<br>(11:00-12:30) |
| 12 - 13 | Aula E416<br>Marketing Management I    |                                                                                                    | Dirección de Recursos<br>Humanos<br>(12:00-14:00) | Actividades Formativas<br>Complementarias*       | Zona docente compartida                                                                              |
| 13 - 14 | (12:00-14:00)                          |                                                                                                    |                                                   |                                                  | presencial*                                                                                          |

<sup>\*</sup> A especificar asignatura, aula y semanas en el cronograma conjunto del grupo.

#### WHITE boxes mean LECTURE.

GREY boxes mean PRACTICAL CLASSES, usually each class is split into two sections to reduce the number of students per class so you can work properly. This usually happens since the beginning and the standard rule is: surnames starting from A to L go to Group A and those starting from M to Z go to Group B. Anyway, if you really need to attend to a specific group, just tell your professor.

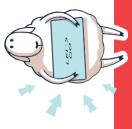

FIRST: make a list with your subjects, write down which year they correspond to and if they are from the bilingual group.

SECOND: select those from the bilingual group, check the schedule on the web site and write down the class hours.

Bilingual group hours are fixed, they should be your starting point.

Remember: you can find schedules:

www.um.es/fee

Click Estudios: Grado: ADE Click horarios y exámenes

Click Grupo Bilingüe

THIRD: select those subjects that are taught in spanish and complement your schedule choosing the group that best fits you. You can choose as many different groups as you need.

\*LET'S SEE AN EXAMPLE
IN THE NEXT PAGE\*

## HORARIO EXAMPLE

#### SUBJECTS I NEED:

- 1 Market Research (BG) 4th year
- Cost/Managerial Accounting (BG) 3rd year
- 4. Dirección de Recursos Humanos (SG) 3rd year
- 5. Diseño Organizativo (SG) 2nd year

#### **BILINGUAL GROUP FIRST**

- Market Research: Monday (16:30-18) and Thursday
   (16:30-17:30)
- 2 Cost/Managerial Accounting: Tuesday (12-14) and Thursday (12-13)

#### SPANISH SUBJECTS SECOND

- Dirección de Recursos Humanos: Group 5 Monday (18:30-20) and Friday (18-20)
- 4 Diseño Organizativo Group 3 Wednesday (10:30-12) and Friday (9:30-10:30)

## **MI HORARIO**

|        | MONDAY                              | TUESDAY                           | WEDNESDAY    | THURSDAY           | FRIDAY                              |  |
|--------|-------------------------------------|-----------------------------------|--------------|--------------------|-------------------------------------|--|
| 9:30h  |                                     |                                   |              |                    |                                     |  |
| 10h    |                                     |                                   |              |                    | DISEÑO<br>ORGANIZATIVO              |  |
| 10:30h |                                     |                                   |              |                    |                                     |  |
| 11h    |                                     |                                   | DISEÑO       |                    |                                     |  |
| 11:30h |                                     |                                   | ORGANIZATIVO |                    |                                     |  |
| 12h    |                                     |                                   |              | COST/              |                                     |  |
| 12:30h |                                     | COST/<br>MANAGERIAL<br>ACCOUNTING |              | MANAGERIAL         |                                     |  |
| 13h    |                                     |                                   |              | ACCOUNTING         |                                     |  |
| 13:30h |                                     |                                   |              |                    |                                     |  |
| 14h    |                                     |                                   |              |                    |                                     |  |
| 16:30h |                                     |                                   |              |                    |                                     |  |
| 17h    | MARKET<br>RESEARCH                  |                                   |              | MARKET<br>RESEARCH |                                     |  |
| 17:30h |                                     |                                   |              |                    |                                     |  |
| 18h    |                                     |                                   |              |                    |                                     |  |
| 18:30h |                                     |                                   |              |                    | DIRECCIÓN DE<br>RECURSOS<br>HUMANOS |  |
| 19h    | DIRECCIÓN DE<br>RECURSOS<br>HUMANOS |                                   |              |                    |                                     |  |
| 19:30h |                                     |                                   |              |                    |                                     |  |
| 20h    |                                     |                                   |              |                    |                                     |  |

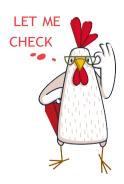

You have all your subjects and none of them overlap.

That should be your aim

It should be done before you register.

# **CRONO**GRAMA

(CALENDAR)

Each subject and group has its own "cronograma".

You can check there any information about the subject.

You will have detailed information about lecture days, additional works, conferences, tests...

You can find it in your student space (Aula Virtual) in Recursos.

Ask your academic tutor to obtain it!

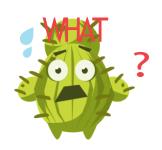

it will become your best friend

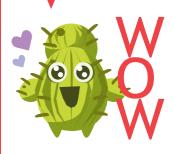

# ACADEMIC CALENDAR

First term:

Sep 11- Dec 15

Exam period:

Dec 18- Dec 22 and Jan 8- Jan 22

Second term:

Jan 23 - May 10

Exam period:

May 13 - Jun 1

Exam period:

Jun 17 - Jun 29

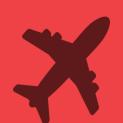

Do not book ypur flight until the exam period is finished!

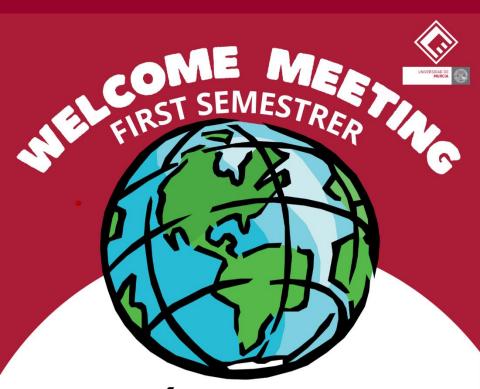

# SALÓN DE GRADOS

INCOMING STUDENTS

MONDAY 11/09 9:00H

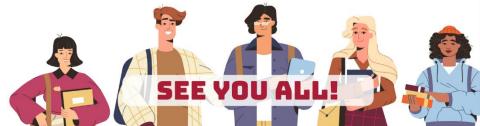

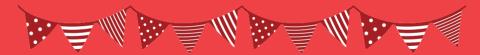

# HOLIDAYS

Sep 12: Romería

Oct 3: Course Opening

Oct 12: Spanish National Holiday

Nov 1: All Saints Day

Dec 6: Spanish Constitution Day

Dec 8: Inmaculada Virgin

Dec 23 - Jan 5: Christmas Holidays

Jan 26: Santo Tomás de Aquino

March 19: San José

March 25 - April 7: Easter and Spring holidays

May 1: Labor Day

Jun 9: Region of Murcia Day

# **EXAMS**

### EXAM DATES - where to find them?

- Go to www.um.es/fee
- 2. ClicK Estudios
- 3. ClicK on your

Degree

- 4. ClicK Exámenes
- 5. There you are!

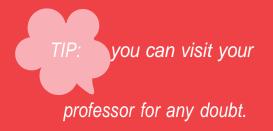

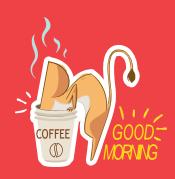

# WHAT

you should do first

- 1. Contact your tutor.
- 2. Self-registration.
- Visit the International Office.

But, where are they?

how do I contact them?

# CONTACT YOUR TUTOR

# BUT FIRST

- Take a look at the schedule and see if there is any change you should do in your Academic Agreement.
- Contact your tutor by email sending him your learning agreement to be signed. The data on the LA must coincide with the Proposed Programme of study
- Choose a group for each subject
- Look for his/her office:

Ex: B3.12

B = Block (there are A,B,C and D)

3 = Floor

12 = Office number

\*Ask at the front desk for info\* In Spanish, it is called Conserjería. It is infront of the Cafeteria 2

### SELF-REGISTRATION

#### **BEFORE ENROLMENT!**

Once received instructions from UMU International Welcome Point to enroll online (automatrícula), please, follow the instructions and indicate in the system the subjects you want to enrol.

Also indicate to your tutor the group you will attend for each of the subjects.

Upload your learning agreement and transcript of records. Your tutor will validate it.

# SELF-REGISTRATION

Follow the instruction to enroll online (automatricula).

In case you have any problem, make an appointment in Secretaria

https://citaprevia.um.es/ citaprevia/SECECOEM 3

# INTERNATIONAL RELATIONS OFFICE

On arrival at Murcia: Go to the International Relations Office to get your Certificate of arrival issued by your home institution stamped and signed with the date of arrival.

Building 18

CAMPUS ESPINARDO

Edificio Rector Soler

2NDFLOOR

Monday to Friday from 9:30am. to 1:30pm.

We are waiting for you!

internacionales@um.es

Email us!

+34868884074

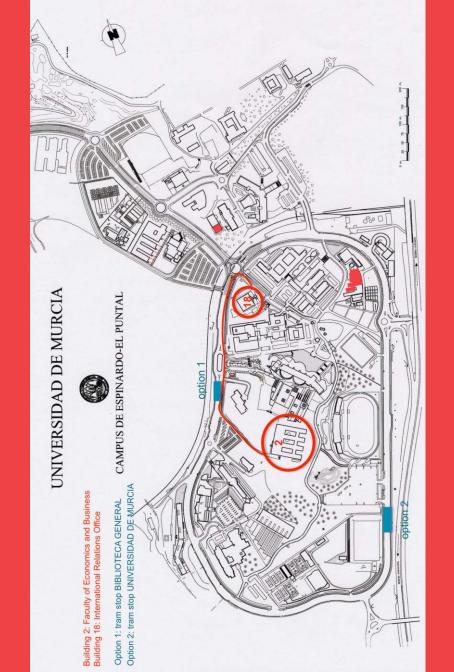

#### At the International Relations Office

| The                | Office | of | International | Relations | can | help | you | out |
|--------------------|--------|----|---------------|-----------|-----|------|-----|-----|
| through your stay. |        |    |               |           |     |      |     |     |

Make sure you have:

Your @um.es and the password (sent upon the validation of your registration)

Your student ID (NIU). This is stated in your international student certificate

Your international student certificate (admission letter). You can download this document from the student portal of your mobility program.

Contact them at <a href="mailto:internacionales@um.es">internacionales@um.es</a> in case you have questions or need advice while in Murcia

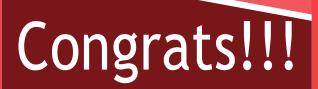

you have just became an

# UM STUDENT

# **FOLLOW US**

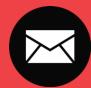

Check your email (@um.es) account daily

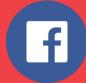

(@EconomicasUMU

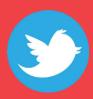

@EconomicasUMU

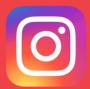

@economicasumu

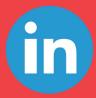

Facultad de Economía y Empresa. Universidad de Murcia.

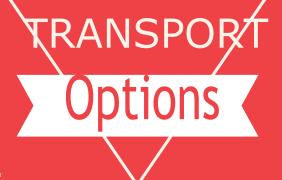

#### - BUS

visit for a pass:

http://www.tmurcia.com/tarifas.aspx

http://tmpmurcia.es/linea.asp?lin=39 (line 39)

#### - TRAM

visit for a pass:

http://www.tranviademurcia.es/tarifas/

estudiante-universitario-inicial

And download the app to see schedules:

Tranvía de Murcia

#### <u>- BIKE</u>

visit for a pass:

https://www.muybici.org/index.php#tarifas

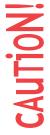

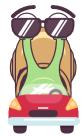

# **FVENTS**

They organize a lot of activities throughout the year:

> Linguistic tandem Spanish film cycles International food **Sports**

**Travels** 

**Parties** 

... and many more activities!

Go meet them!

\*They also have a section to look for accommodation\*

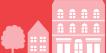

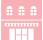

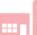

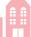

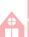

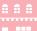

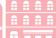

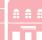

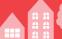

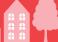

# ORIGINAL EXPRESSIONS FROM MURCIA

ACHO: most used one. You can use it in any situation. It

doesn't really mean anything.

PIJO: to emphasize.

ZAGAL/A: boy/girl.

BAMBOS: sport shoes.

BONICO/A: when you are neither handsome nor ugly.

It is also the synonim of nice.

CHUMINÁ: nonsense.

EMPERIFOLLAO: a person who is very groomed.

PANZÁ: exceed.

PESAMBRE: regret.

PICOSQUINA: corner.

REVENÍO: when food is rotten.

SOLANERA: when it's very sunny.

ROAL: stain.

ESMAYAO: starving.

ESTURREAO: messy.

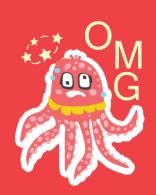

## UNIVERSIDAD DE MURCIA

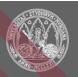

#### Teléfonos:

Conserjería: 868 883737 Secretaria: 868 883706 Decanato: 868 883704

Vicedecano Relaciones Internacionales: 868 887795 Oficina Relaciones Internacionales FEE: 868 883426

Delegación de Alumnos: 868 887945

#### Correo electrónico:

Conserjería: conserjeriaeconomia@um.es Secretaría: secretariaeconomia@um.es Decanato: decaeco@um.es Vicedecano Relaciones Internacionales:

viceco.internacionales@um.es

Oficina Relaciones Internacionales FEE: internacionales.fee@um.es

Delegación de Alumnos: daee@um.es

Localización:

Edificio no 2

Campus de Espinardo, 30100 Murcia

## Facultad de Economía y Empresa